## **My RWA or eRETA - Where To Answer Your RWA Questions**

Where do you turn when you have a question about a Reimbursable Work Authorization (RWA) for federal customers? PBS has two resources to help federal customers track and understand their RWAs: the "My RWAs" section of the PBS Customer Dashboard and the External RWA Entry and Tracking Application (eRETA). Each resource serves a unique purpose. Reference the chart below to determine which application will best answer your RWA question.

## **My RWAs vs. eRETA**

**My RWAs** is a section of the PBS Customer Dashboard that shows open RWA information. Data can be downloaded or displayed visually, in tables and charts, to show acceptance trends.

**eRETA** is PBS' electronic repository for all RWA and Work Request (WR) information. Federal customers are required to use eRETA to send all RWA and WR information to PBS.

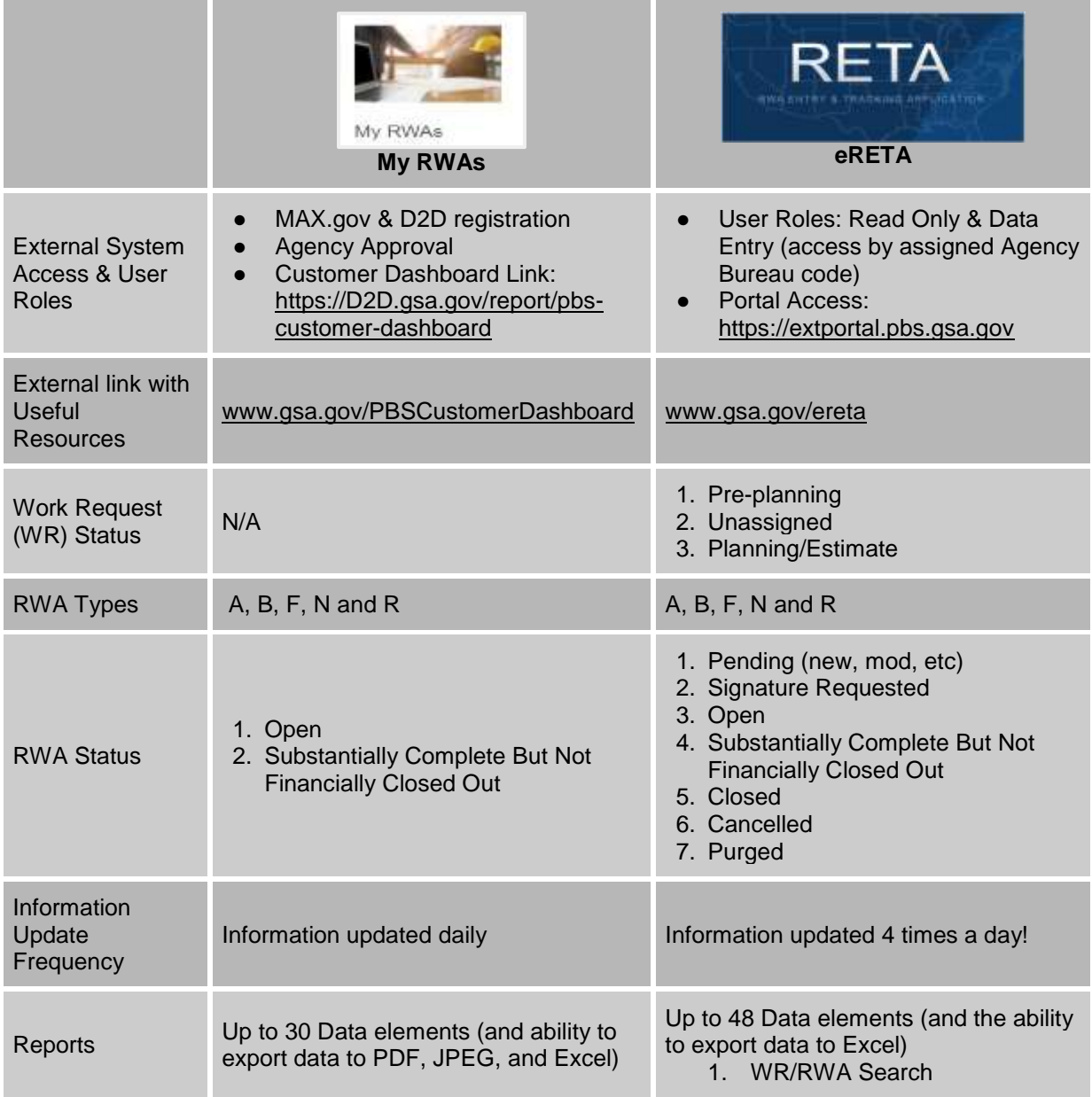

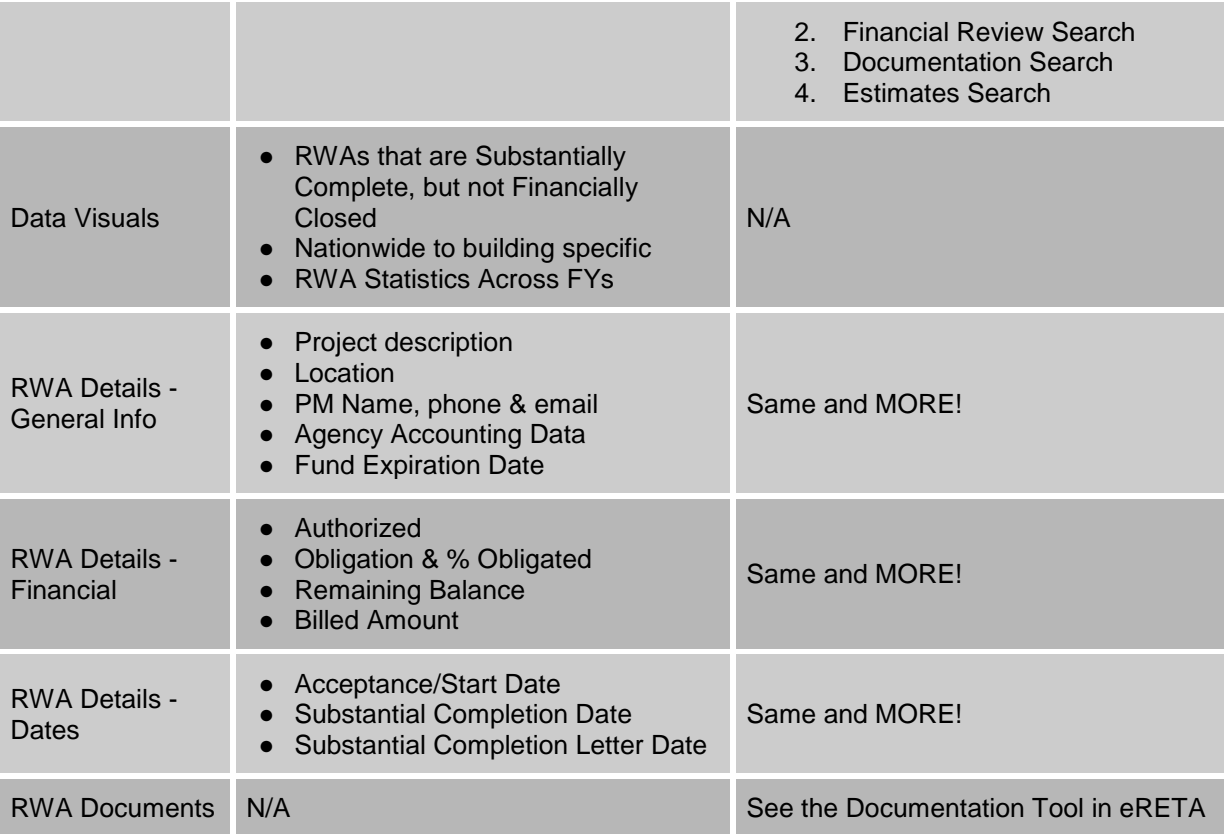